# Package 'fitzRoy'

January 10, 2022

Title Easily Scrape and Process AFL Data

Version 1.1.0

Description An easy package for scraping and processing Australia Rules Football (AFL) data. 'fitzRoy' provides a range of functions for accessing publicly available data from 'AFL Tables' <[https://afltables.com/afl/afl\\_index.html](https://afltables.com/afl/afl_index.html)>, 'Footy Wire' <[https:](https://www.footywire.com) [//www.footywire.com](https://www.footywire.com)> and

'The Squiggle' <<https://squiggle.com.au>>. Further functions allow for easy processing, cleaning and transformation of this data into formats that can be used for analysis.

### License GPL-3

URL <https://jimmyday12.github.io/fitzRoy/>,

<https://github.com/jimmyday12/fitzRoy>

#### BugReports <https://github.com/jimmyday12/fitzRoy/issues>

#### Depends  $R$  ( $>= 3.5$ )

Imports dplyr, httr, jsonlite, lubridate, magrittr, purrr, readr, rlang ( $> = 0.1.2$ ), rvest, stringr ( $> = 1.3.0$ ), tidyr ( $> = 1.0.0$ ), tidyselect, xml2, tibble, progress, glue, cli

Suggests covr, ggplot2, knitr, rmarkdown, testthat, roxygen2, spelling, curl

VignetteBuilder knitr

ByteCompile true

Encoding UTF-8

RoxygenNote 7.1.1

Language en-GB

Config/testthat/edition 3

Config/testthat/parallel true

Config/testthat/start-first fetch-player-stats, fetch-player-stats-legacy, fetch\*

NeedsCompilation no

Author James Day [cre, aut], Robert Nguyen [aut], Matthew Erbs [ctb], Oscar Lane [aut], Jason Zivkovic [ctb], Jacob Holden [ctb]

Maintainer James Day <jamesthomasday@gmail.com>

Repository CRAN

Date/Publication 2022-01-10 07:52:48 UTC

# R topics documented:

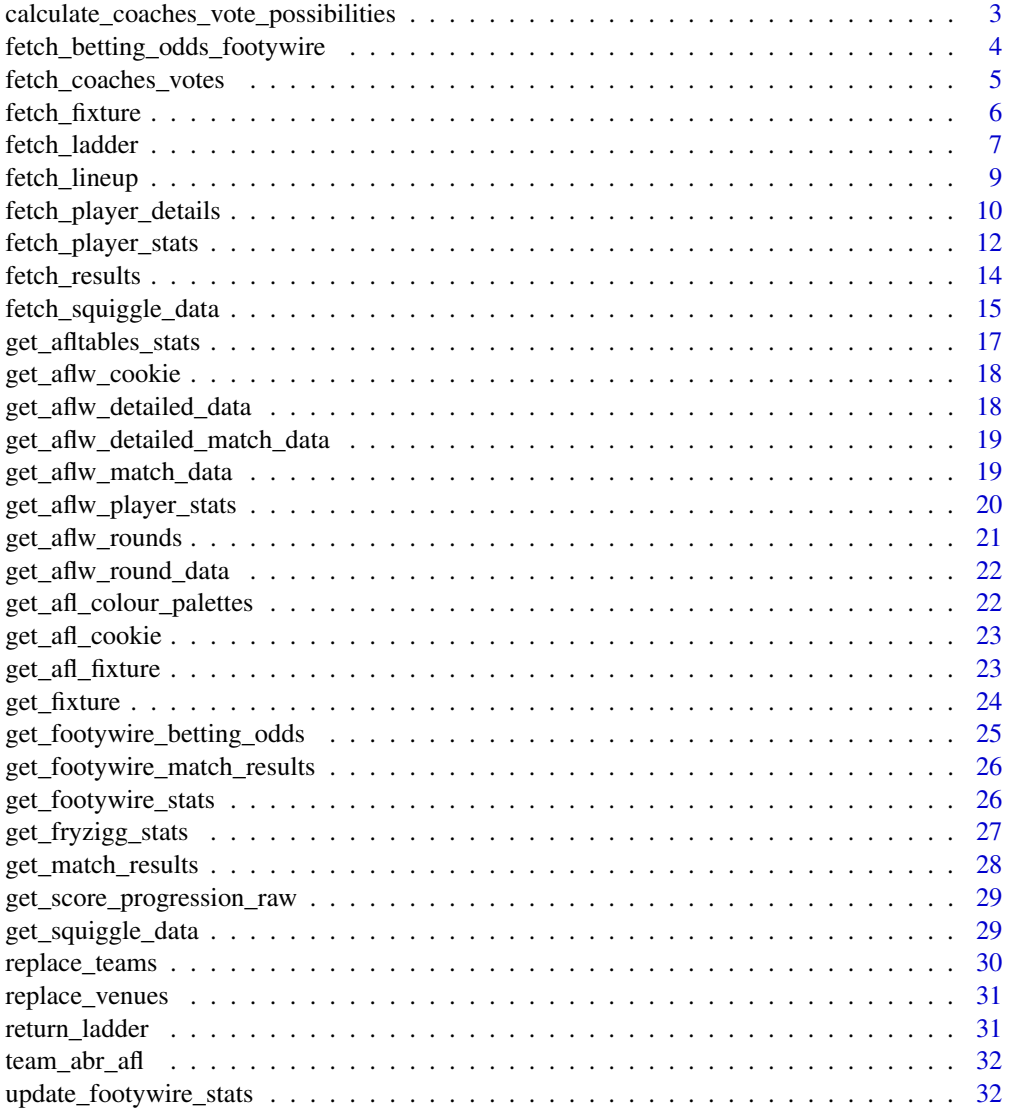

#### <span id="page-2-0"></span>**Index** [34](#page-33-0)

calculate\_coaches\_vote\_possibilities *Calculate Coaches Vote Possibilities*

### **Description**

calculate\_coaches\_vote\_possibilities returns all possible breakdowns of coaches votes between two coaches, given a breakdown of AFLCA coaches votes

#### Usage

calculate\_coaches\_vote\_possibilities(df, output\_type)

#### Arguments

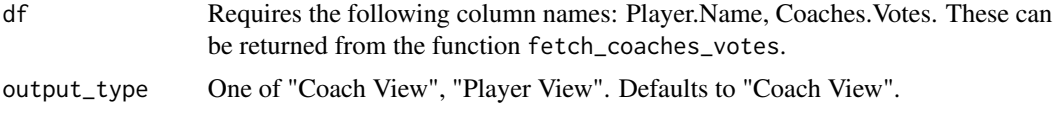

#### Value

For output\_type "Coach View" - A list of data frames with columns: Votes, C1, C2 For output\_type "Player View" - A list of data frames with columns: Player, V1, V2

#### Examples

```
## Not run:
# Return coaches votes for a particular match, then find the possibilities
df <- fetch_coaches_votes(comp = "AFLM", season = 2021, round = 24, team = "Western Bulldogs")
calculate_coaches_vote_possibilities(df, "Coach View")
```

```
df <- fetch_coaches_votes(comp = "AFLW", season = 2021, round = 9, team = "Western Bulldogs")
calculate_coaches_vote_possibilities(df, "Player View")
```

```
# Create a manual data frame to calculate possibilities
df <- data.frame(
 Player.Name = c(
    "Tom Liberatore", "Jack Macrae",
    "Marcus Bontempelli", "Cody Weightman",
    "Darcy Parish", "Aaron Naughton", "Jordan Ridley"
 ),
 Coaches. Votes = c(7, 6, 5, 5, 4, 2, 1))
calculate_coaches_vote_possibilities(df, "Player View")
## End(Not run)
```
<span id="page-3-0"></span>fetch\_betting\_odds\_footywire

*Fetch AFL match betting odds from https://www.footywire.com*

# Description

fetch\_betting\_odds\_footywire returns a data frame containing betting odds and basic match info for Men's AFL matches.

# Usage

```
fetch_betting_odds_footywire(
  start_season = "2010",
  end_season = lubridate::year(Sys.Date())
\mathcal{L}
```
# Arguments

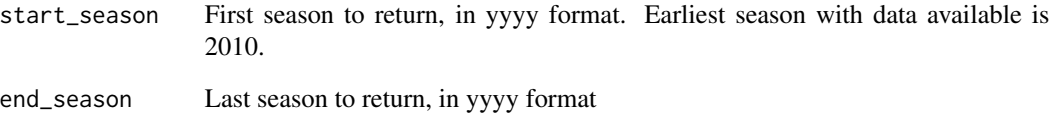

# Details

The data frame contains the home and away team as well as venue.

# Value

Returns a data frame containing betting odds and basic match info

# Examples

```
## Not run:
fetch_betting_odds_footywire(2012, 2018)
```
<span id="page-4-0"></span>fetch\_coaches\_votes *Fetch Coaches Votes*

#### Description

fetch\_coaches\_votes returns all coaches votes for input season/s, round/s, and/or team's matches. The function calls a core scrape\_coaches\_votes function which scrapes the AFLCA website for coaches votes for a particular season, round and competition.

#### Usage

```
fetch_coaches_votes(
  season = NULL,
  round_number = NULL,comp = "AFLM".team = NULL
)
```
#### Arguments

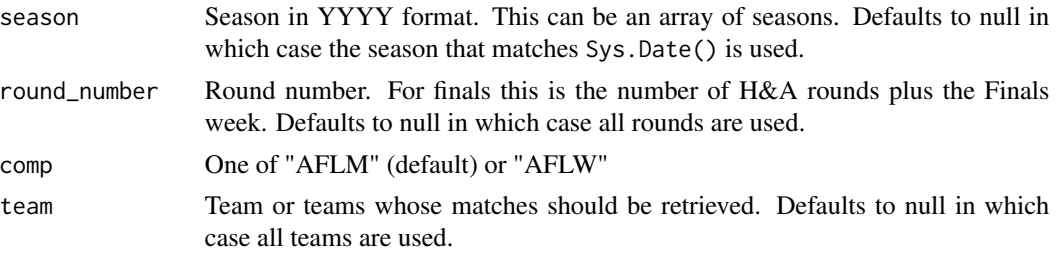

#### Value

A data frame with columns: Season, Round, Finals, Home.Team, Away.Team, Player.Name, Coaches.Votes

#### Examples

```
## Not run:
# Return all coaches votes across all seasons
fetch_coaches_votes(season = 2007:2021, comp = "AFLM")
fetch_coaches_votes(season = 2018:2021, comp = "AFLW")
# Return all coaches votes for a particular round
fetch_coaches_votes(season = 2021, round_number = 24, comp = "AFLM")
fetch_coaches_votes(season = 2021, round_number = 9, comp = "AFLW")
# Return all coaches votes for a particular team
fetch_coaches_votes(season = 2021, comp = "AFLM", team = "Western Bulldogs")
fetch_coaches_votes(season = 2021, comp = "AFLW", team = "Western Bulldogs")
# Return all coaches votes for a particular match
```

```
fetch_coaches_votes(season = 2021, round_number = 24, comp = "AFLM", team = "Western Bulldogs")
fetch_coaches_votes(season = 2021, round_number = 9, comp = "AFLW", team = "Western Bulldogs")
```
## End(Not run)

<span id="page-5-2"></span>fetch\_fixture *Return the fixture for a particular round of matches*

# <span id="page-5-1"></span>Description

fetch\_fixture returns the Fixture for a given AFL Round. Internally, it calls a corresponding fetch\_fixture\_\* function that depends on the source given. By default the source used will be the official AFL website.

[fetch\\_fixture\\_afl\(\)](#page-5-1), [fetch\\_fixture\\_footywire\(\)](#page-5-1), [fetch\\_fixture\\_squiggle\(\)](#page-5-1) can be called directly and return data from AFL website, AFL Tables and Squiggle, respectively.

#### Usage

```
fetch_fixture(
  season = NULL,
  round_number = NULL,
  comp = "AFLM",
  source = "AFL",
  ...
)
fetch_fixture_afl(season = NULL, round_number = NULL, comp = "AFLM")
fetch_fixture_footywire(
  season = NULL,
  round_number = NULL,
  convert_date = FALSE
\lambda
```
fetch\_fixture\_squiggle(season = NULL, round\_number = NULL)

#### Arguments

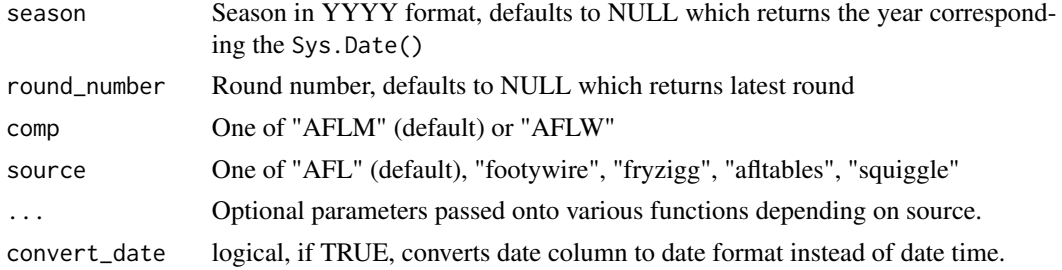

<span id="page-5-0"></span>

# <span id="page-6-0"></span>Value

A Tibble with the fixture from the relevant season and round.

#### See Also

- [fetch\\_fixture\\_afl](#page-5-1) for official AFL data.
- [fetch\\_fixture\\_footywire](#page-5-1) for AFL Tables data.
- [fetch\\_fixture\\_squiggle](#page-5-1) for Squiggle data.

Other fetch fixture functions: [fetch\\_player\\_stats\(](#page-11-1))

#### Examples

```
## Not run:
# Return data for whole season from AFL Website
fetch_fixture(2020)
# This is equivalent to
fetch_fixture(2020, source = "AFL")
fetch_fixture_afl(2020)
# Return AFLW data
fetch_fixture(2020, comp = "AFLW", source = "AFL")
fetch_fixture_afl(2020, comp = "AFLW")
# Not all sources have AFLW data and will return a warning
fetch_fixture(2020, comp = "AFLW", source = "footywire")
fetch_fixture(2020, comp = "AFLW", source = "squiggle")
# Different sources
fetch_fixture(2015, round = 5, source = "footywire")
fetch_fixture(2015, round = 5, source = "squiggle")
# Directly call functions for each source
fetch_fixture_afl(2018, round = 9)
fetch_fixture_footywire(2018, round = 9)
fetch_fixture_squiggle(2018, round = 9)
## End(Not run)
```
fetch\_ladder *Fetch Ladder*

#### <span id="page-6-1"></span>Description

fetch\_ladder returns the Ladder for a given AFL Round. Internally, it calls a corresponding fetch\_ladder\_\* function that depends on the source given. By default the source used will be the official AFL website.

<span id="page-7-0"></span>[fetch\\_ladder\\_afl\(\)](#page-6-1), [fetch\\_ladder\\_afltables\(\)](#page-6-1), [fetch\\_ladder\\_squiggle\(\)](#page-6-1) can be called directly and return data from AFL website, AFL Tables and Squiggle, respectively.

# Usage

```
fetch_ladder(
  season = NULL,
  round_number = NULL,
  comp = "AFLM",
  source = "AFL",
  ...
)
fetch_ladder_afl(season = NULL, round_number = NULL, comp = "AFLM")
fetch_ladder_afltables(
  season = NULL,
  round_number = NULL,
 match_results_df = NULL
)
fetch_ladder_squiggle(season = NULL, round_number = NULL)
```
#### Arguments

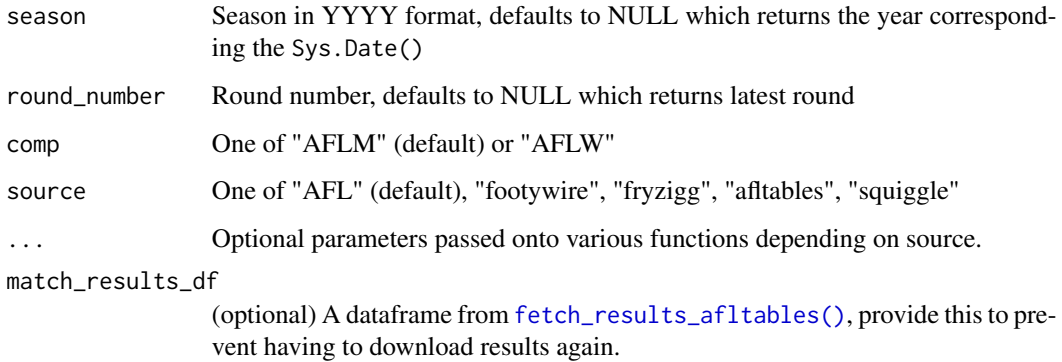

# Value

A Tibble with the ladder from the relevant season and round.

# See Also

- [fetch\\_ladder\\_afl](#page-6-1) for official AFL data.
- [fetch\\_ladder\\_afltables](#page-6-1) for AFL Tables data.
- [fetch\\_ladder\\_squiggle](#page-6-1) for Squiggle data.

# <span id="page-8-0"></span>fetch\_lineup 9

#### Examples

```
## Not run:
# Return data from AFL Website
fetch_ladder(2020, round = 1)
# This is equivalent to
fetch_ladder(2020, round = 1, source = "AFL")
fetch_ladder_afl(2020, round = 1)
# Return AFLW data
fetch_ladder(2020, round = 1, comp = "AFLW", source = "AFL")
fetch\_ladder_afl(2020, round = 1, comp = "AFLW")# Not all sources have AFLW data and will return a warning
fetch_ladder(2020, round = 1, comp = "AFLW", source = "afltables")
fetch_ladder(2020, round = 1, comp = "AFLW", source = "squiggle")
# Different sources
fetch_ladder(2015, round = 5, source = "afltables")
fetch_ladder(2015, round = 5, source = "squiggle")
# Directly call functions for each source
fetch_ladder_afl(2018, round = 9)
fetch_ladder_afltables(2018, round = 9)
fetch_ladder_squiggle(2018, round = 9)
## End(Not run)
```
fetch\_lineup *Return the selected lineup for any completed or upcoming matches*

#### <span id="page-8-1"></span>Description

fetch\_lineup returns the Lineup for matches in given AFL Round. Internally, it calls a corresponding fetch\_lineup\_\* function that depends on the source given. By default the source used will be the official AFL website.

[fetch\\_lineup\\_afl\(\)](#page-8-1) can be called directly and return data from AFL website.

#### Usage

```
fetch_lineup(
  season = NULL,
  round_number = NULL,
  comp = "AFLM"source = "AFL",
  ...
)
```
fetch\_lineup\_afl(season = NULL, round\_number = NULL, comp = "AFLM")

# <span id="page-9-0"></span>Arguments

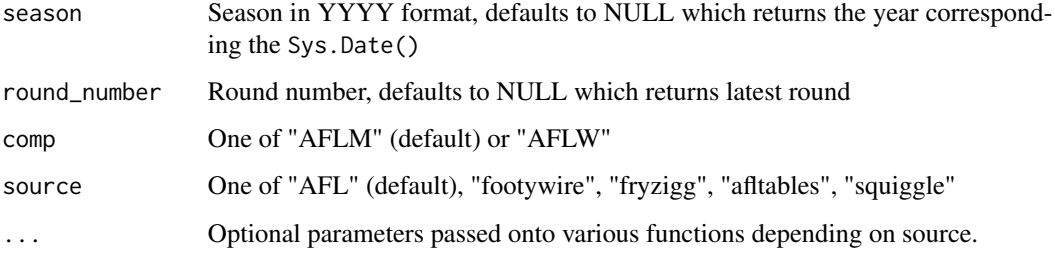

#### Value

A Tibble with the lineup from the relevant season and round.

# See Also

• [fetch\\_lineup\\_afl](#page-8-1) for official AFL data.

#### Examples

```
## Not run:
# Return data for whole season from AFL Website
fetch_lineup(2020)
# This is equivalent to
fetch_lineup(2020, source = "AFL")
fetch_lineup_afl(2020)
# Return AFLW data
fetch_lineup(2020, comp = "AFLW", source = "AFL")
fetch_lineup_afl(2020, comp = "AFLW")
# Not all sources have lineup data and will return a warning
fetch_lineup(2020, source = "footywire")
fetch_lineup(2020, source = "squiggle")
# Directly call functions for each source
fetch_lineup_afl(2018, round = 9)
## End(Not run)
```
<span id="page-9-1"></span>fetch\_player\_details *Fetch Player Details*

#### <span id="page-10-0"></span>Description

fetch\_player\_details returns player details such as date of birth, debut and other details. The exact details that are returned will depend on which source is provided.

By default the source used will be the official AFL website.

[fetch\\_player\\_details\\_afl\(\)](#page-9-1), [fetch\\_player\\_details\\_afltables\(\)](#page-9-1) and [fetch\\_player\\_details\\_footywire\(\)](#page-9-1) can be called directly and return data from the AFL website, AFL Tables and Footywire respectively.

The function will typically be used to return the current team lists. For historical data, you can use the current argument set to FALSE. This will return all historical data for AFL.com and Footywire data. AFLTables data will always return historical data.

#### Usage

```
fetch_player_details(
  team = NULL,
  current = TRUE,
  comp = "AFLM",source = "AFL",
  ...
)
fetch_player_details_afl(season, team = NULL, comp = "AFLM")
fetch_player_details_afltables(team = NULL)
fetch_player_details_footywire(team, current = TRUE)
```
# Arguments

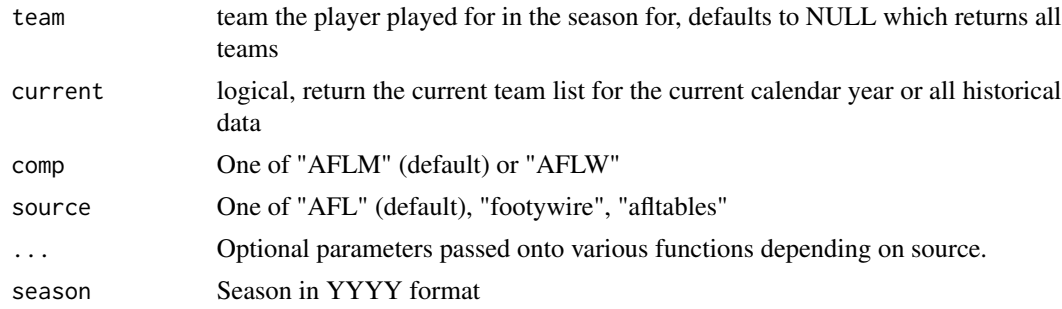

#### Value

A Tibble with the details of the relevant players.

# See Also

- [fetch\\_player\\_details\\_afl](#page-9-1) for AFL.com data.
- [fetch\\_player\\_details\\_footywire](#page-9-1) for Footywire data.
- [fetch\\_player\\_details\\_footywire](#page-9-1) for AFL Tables data.

#### Examples

```
## Not run:
# Return data for current Hawthorn players
fetch_player_details("Hawthorn")
fetch_player_details("Adelaide", current = FALSE, comp = "AFLW")
fetch_player_details("GWS", current = TRUE, csource = "footywire")
## End(Not run)
```
<span id="page-11-1"></span>fetch\_player\_stats *Fetch Player Stats*

# <span id="page-11-2"></span>Description

fetch\_player\_stats returns the Individual Player Statistics for AFL games. Internally, it calls a corresponding fetch\_player\_stats\_\* function that depends on the source given. By default the source used will be the official AFL website.

[fetch\\_player\\_stats\\_footywire\(\)](#page-11-2), [fetch\\_player\\_stats\\_afltables\(\)](#page-11-2), [fetch\\_player\\_stats\\_fryzigg\(\)](#page-11-2) can be called directly and return data from AFL website, AFL Tables and Squiggle, respectively.

#### Usage

```
fetch_player_stats(
  season = NULL,
  round_number = NULL,
  comp = "AFLM",source = "AFL",
  ...
\lambdafetch_player_stats_afl(season = NULL, round_number = NULL, comp = "AFLM")
fetch_player_stats_afltables(season = NULL, round_number = NULL)
fetch_player_stats_fryzigg(season = NULL, round_number = NULL, comp = "AFLM")
fetch_player_stats_footywire(
  season = NULL,
  round_number = NULL,
 check_existing = TRUE
)
```
#### Arguments

season Season in YYYY format, defaults to NULL which returns the year corresponding the Sys.Date()

<span id="page-11-0"></span>

<span id="page-12-0"></span>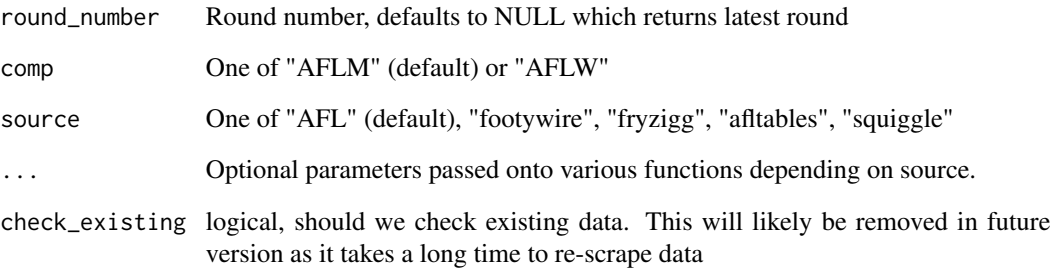

#### Value

A Tibble with the player stats from the relevant season and round.

# See Also

- [fetch\\_player\\_stats\\_footywire](#page-11-2) for Footywire data.
- [fetch\\_player\\_stats\\_afltables](#page-11-2) for AFL Tables data.
- [fetch\\_player\\_stats\\_fryzigg](#page-11-2) for Fryzigg data.

Other fetch fixture functions: [fetch\\_fixture\(](#page-5-2))

# Examples

```
## Not run:
# Return data for whole season from footywire
fetch_player_stats(source = "footywire")
# This is equivalent to
fetch_player_stats_footywire()
# Currently there is no AFLW data and will return a warning
fetch_player_stats(2020, comp = "AFLW", source = "footywire")
# Different sources
fetch_player_stats(2015, round = 5, source = "footywire")
fetch_player_stats(2015, round = 5, source = "fryzigg")
# Directly call functions for each source
fetch_player_stats_afltables(2020)
fetch_fixture_fryzigg(2020)
fetch_player_stats_footywire(2020)
```
<span id="page-13-0"></span>fetch\_results *Fetch Results*

#### <span id="page-13-1"></span>Description

fetch\_results returns the results for a given AFL Round. Internally, it calls a corresponding fetch\_results\_\* function that depends on the source given. By default the source used will be the official AFL website.

[fetch\\_results\\_afl\(\)](#page-13-1), [fetch\\_results\\_afltables\(\)](#page-13-1), [fetch\\_results\\_footywire\(\)](#page-13-1), [fetch\\_results\\_squiggle\(\)](#page-13-1) can be called directly and return data from AFL website, AFL Tables, Footywire and Squiggle, respectively.

# Usage

```
fetch_results(
  season = NULL,
  round_number = NULL,
 comp = "AFLM",
  source = "AFL",...
)
fetch_results_afl(season = NULL, round_number = NULL, comp = "AFLM")
fetch_results_afltables(season = NULL, round_number = NULL)
fetch_results_footywire(
  season = NULL,
  round_number = NULL,
  last_n_matches = NULL
\lambdafetch_results_squiggle(season = NULL, round_number = NULL)
```
#### **Arguments**

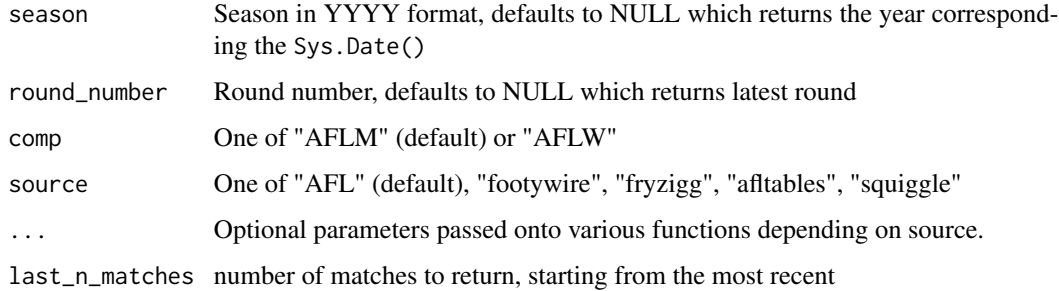

# <span id="page-14-0"></span>Value

A Tibble with the results from the relevant season and round.

#### See Also

- [fetch\\_results\\_afl](#page-13-1) for official AFL data.
- [fetch\\_results\\_afltables](#page-13-1) for AFL Tables data.
- [fetch\\_results\\_footywire](#page-13-1) for Footywire data.
- [fetch\\_results\\_squiggle](#page-13-1) for Squiggle data.

#### Examples

```
## Not run:
# Return data for whole season from AFL Website
fetch_results(2020)
# This is equivalent to
```

```
fetch_results(2020, source = "AFL")
fetch_results_afl(2020)
```

```
# Return AFLW data
fetch_results(2020, comp = "AFLW", source = "AFL")
fetch_results_afl(2020, comp = "AFLW")
```

```
# Not all sources have AFLW data and will return a warning
fetch_results(2020, comp = "AFLW", source = "footywire")
fetch_results(2020, comp = "AFLW", source = "afltables")
fetch_results(2020, comp = "AFLW", source = "squiggle")
```

```
# Different sources
fetch_results(2015, round = 5, source = "footywire")
fetch_results(2015, round = 5, source = "afltables")
fetch_results(2015, round = 5, source = "squiggle")
```

```
# Directly call functions for each source
fetch_results_afl(2018, round = 9)
fetch_results_footywire(2018, round = 9)
fetch_results_afltables(2018, round = 9)
fetch_results_squiggle(2018, round = 9)
```
## End(Not run)

fetch\_squiggle\_data *Access Squiggle data using the squiggle API service.*

#### **Description**

Use fetch\_squiggle\_data to access the [Squiggle](https://squiggle.com.au) API. See instructions at [api.squiggle.com.au.](https://api.squiggle.com.au)

# Usage

```
fetch_squiggle_data(
 query = c("teams", "sources", "games", "tips", "ladder", "standings", "virtual",
    "pav"),
  ...
\mathcal{L}
```
# Arguments

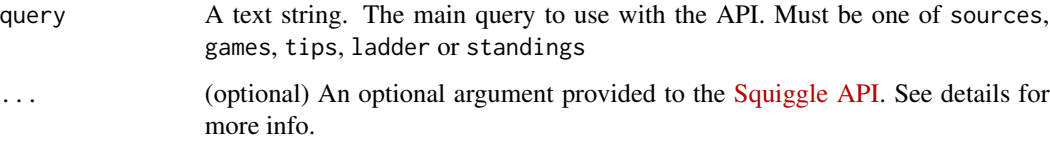

#### Details

The optional arguments to squiggle can be one of the following.

# #'

- year: an integer specifying the year to return data from, e.g. year = 2018
- round: an integer specifying the round to return data from, e.g. round  $= 12$
- game: an integer specifying the game ID to return data from, e.g. game  $= 10$
- source: an integer specifying the ID of the source to return data from, e.g. source = 1

For full instructions, see [api.squiggle.com.au](https://api.squiggle.com.au)

#### Value

A dataframe, with the resultant data that matches the query specified in query, as well as any optional filters.

# Examples

```
## Not run:
# Return a list of the sources, with ID's
sources <- get_squiggle_data("sources")
# Get tips for Round 1, 2018
tips \le- get_squiggle_data(query = "tips", round = 1, year = 2018)
# Get tips from Squiggle 2019
squiggle <- get_squiggle_data(query = "tips", source = 1, year = 2019)
## End(Not run)
```
#### <span id="page-16-0"></span>Description

get\_afltables\_stats returns a data frame containing match stats for each game within the specified date range

#### Usage

```
get_afltables_stats(start_date = "1897-01-01", end_date = Sys.Date())
```
# Arguments

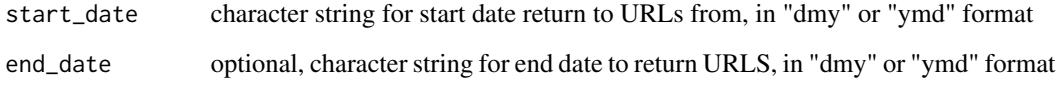

#### Details

This function returns a data frame containing match stats for each game within the specified date range. The data from contains all stats on afltables match pages and returns 1 row per player.

The data for this function is hosted on github to avoid extensive scraping of historical data from afltables.com. This will be updated regularly.

#### Value

a data table containing player stats for each game between start date and end date

# Examples

```
#
## Not run:
# Gets all data
get_afltables_stats()
# Specify a date range
get_afltables_stats("01/01/2018", end_date = "01/04/2018")
```
<span id="page-17-0"></span>

## Description

Gets a cookie from http://www.afl.com.au/womens/matches/stats to authenticate further requests.

#### Usage

```
get_aflw_cookie()
```
#### Value

token code

# Examples

```
## Not run:
cookie <- get_aflw_cookie()
```
## End(Not run)

get\_aflw\_detailed\_data

*Get detailed AFLW data*

# Description

Get detailed AFLW data

# Usage

```
get_aflw_detailed_data(matchids)
```
# Arguments

matchids vector of match IDs, like those returned by get\_aflw\_match\_data()

#### Value

Dataframe with detailed match data. Each row is a match.

# Examples

```
## Not run:
get_aflw_detailed_data(c("CD_M20172640101", "CD_M20172640102"))
```
<span id="page-18-0"></span>get\_aflw\_detailed\_match\_data

*Get detailed womens match data (internal function)*

#### Description

Gets detailed match data for a given match. Requires the match, round, and competition IDs, which are given in the tables produced by get\_aflw\_round\_data()

# Usage

```
get_aflw_detailed_match_data(matchid, roundid, competitionid, cookie)
```
# Arguments

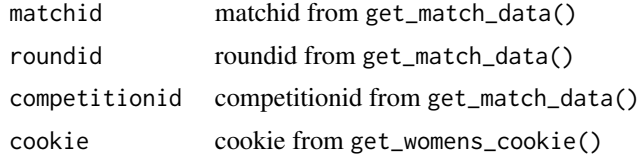

#### Value

Dataframe with detailed match data (wide)

# Examples

```
## Not run:
get_aflw_detailed_match_data(
  "CD_M20172640101",
  "CD_R201726401", "CD_S2017264", get_aflw_cookie()
\mathcal{L}## End(Not run)
```
get\_aflw\_match\_data *Get AFLW match data*

# Description

Retrieves AFLW match data for all available matches. Sources data from [https://www.womens.](https://www.womens.afl/) [afl/](https://www.womens.afl/)

#### Usage

get\_aflw\_match\_data(start\_year = 2017)

#### <span id="page-19-0"></span>Arguments

start\_year optional, integer for start year to return match data onwards from

#### Value

a data frame of data for all available AFLW matches

#### Examples

```
## Not run:
# All data
get_aflw_match_data()
# 2018 data onward
get_aflw_match_data(start_year = 2018)
## End(Not run)
```
get\_aflw\_player\_stats *Return get match stats for all current AFLW matches*

#### Description

get\_aflw\_player\_stats returns a data frame containing match stats for each game within the specified date range

#### Usage

```
get_aflw_player_stats(
  start = 2017,
  end = as.numeric(format(Sys.Date(), "%Y"))
\lambda
```
# Arguments

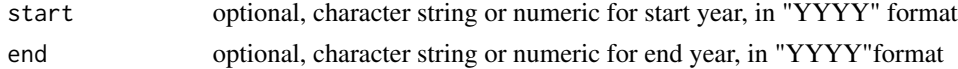

#### Details

This function returns a data frame containing match stats for each game within the specified date range. Returns 1 row per player.

The date for this function is called from an API with data stored in a PostgreSQL database on AWS. Updated at the conclusion of every game. A cached version to come.

# Value

a data table containing player stats for each game between start and end years

# <span id="page-20-0"></span>get\_aflw\_rounds 21

# Examples

```
#
## Not run:
# Gets all data
get_aflw_player_stats()
# Specify a date range
get_aflw_player_stats(start = 2018, end = 2019)
## End(Not run)
```
get\_aflw\_rounds *Get rounds (internal function)*

# Description

Returns data frame for available round data. Includes the rounds played, as well as identifiers to make further requests, importantly the roundId.

# Usage

```
get_aflw_rounds(cookie)
```
# Arguments

cookie a cookie produced by get\_aflw\_cookie()

#### Value

A dataframe with information about each round

# Examples

```
## Not run:
get_aflw_rounds(get_aflw_cookie())
```
<span id="page-21-0"></span>get\_aflw\_round\_data *Get match data (internal function)*

# Description

For a given round ID, get the data for each match played in that round. Use the column roundId in the dataframe created by the get\_rounds() function to specify matches to fetch.

#### Usage

get\_aflw\_round\_data(roundid, cookie)

# Arguments

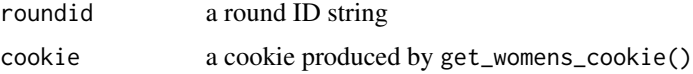

#### Value

a dataframe containing match data

#### Examples

```
## Not run:
get_aflw_round_data("CD_R201826401", get_aflw_cookie())
```
## End(Not run)

get\_afl\_colour\_palettes

*Returns a table with the colour palettes for all teams*

# Description

get\_afl\_colour\_palettes returns a data frame containing the AFL team's primary, secondary and tertiary colours as applicable The data for this function is hosted on github.

# Usage

```
get_afl_colour_palettes()
```
# Value

a data table containing team long name, team abbreviation, and colours

<span id="page-22-0"></span>get\_afl\_cookie 23

#### Examples

```
## Not run:
# Gets all data
get_afl_colour_palettes()
```
## End(Not run)

get\_afl\_cookie *Get AFL Stats cookie (internal function)*

# Description

Gets a cookie from http://www.afl.com.au/ to authenticate further requests.

# Usage

get\_afl\_cookie()

#### Value

token code

# Examples

```
## Not run:
cookie <- get_afl_cookie()
```
## End(Not run)

get\_afl\_fixture *Get AFL fixture*

# Description

Returns the Fixture for the relevant Season and Round from the AFL.com.au website.

#### Usage

```
get_afl_fixture(season = NULL, round_number = NULL, comp = "AFLM")
```
# Arguments

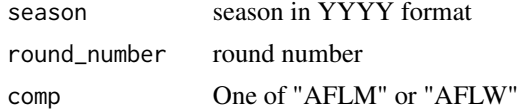

# Value

returns a dataframe with the fixture that matches season, round.

# Examples

```
## Not run:
get_afl_fixture(2020, round = 1)
```
## End(Not run)

get\_fixture *Get upcoming fixture from https://www.footywire.com*

# Description

get\_fixture returns a dataframe containing upcoming AFL Men's season fixture.

#### Usage

```
get_fixture(season = lubridate::year(Sys.Date()), convert_date = FALSE)
```
# Arguments

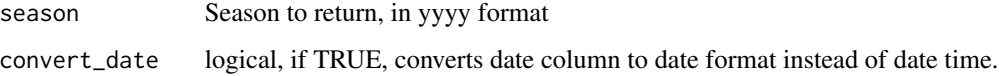

#### Details

The dataframe contains the home and away team as well as venue.

# Value

Returns a data frame containing the date, teams and venue of each game

# Examples

```
## Not run:
get_fixture(2018)
```
<span id="page-23-0"></span>

<span id="page-24-0"></span>get\_footywire\_betting\_odds

*Get AFL match betting odds from https://www.footywire.com*

# Description

get\_footywire\_betting\_odds returns a data frame containing betting odds and basic match info for Men's AFL matches.

#### Usage

```
get_footywire_betting_odds(
  start_season = "2010",
  end_season = lubridate::year(Sys.Date())
\mathcal{L}
```
# Arguments

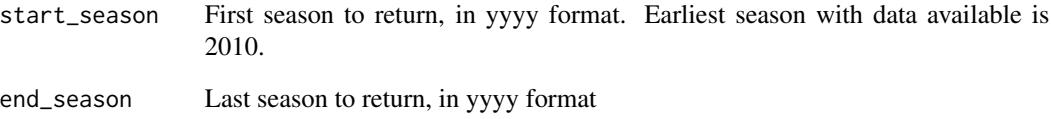

# Details

The data frame contains the home and away team as well as venue.

# Value

Returns a data frame containing betting odds and basic match info

# Examples

```
## Not run:
get_footywire_betting_odds(2012, 2018)
```
<span id="page-25-0"></span>get\_footywire\_match\_results

*Get footywire Match Results*

#### Description

Returns the results of matches played in a particular season. You can limit how many results you return with the last\_n\_results parameter.

#### Usage

```
get_footywire_match_results(season, last_n_matches = NULL)
```
#### Arguments

season season to return results for

last\_n\_matches number of matches to return, starting from the most recent

#### Details

For example - you might just want to return the results from last round so you'd set last\_n\_results  $= 9.$ 

If you want to return a large amount of results, it is more efficient to use get\_match\_results() however this can sometimes take some time to update the latest rounds results.

#### Value

Returns a data frame of match results from the year and number of results

#### Examples

```
## Not run:
get_footywire_match_results(2020, last_n_matches = 5)
## End(Not run)
```
get\_footywire\_stats *Scrape footywire player statistics.*

#### Description

get\_footywire\_stats returns a dataframe containing player match stats from footywire from 2010 onwards.

#### <span id="page-26-0"></span>Usage

get\_footywire\_stats(ids)

#### Arguments

ids A vector containing match id's to return. Can be a single value or vector of values.

# Details

The dataframe contains both basic and advanced player statistics from each match specified in the match\_id input. To find match ID, find the relevant matches on https://www.footywire.com

# Value

Returns a data frame containing player match stats for each match ID

#### Examples

```
## Not run:
get_footywire_stats(ids = 5000:5100)
```
## End(Not run)

get\_fryzigg\_stats *Return get match stats from fryziggafl.net/api/*

# Description

get\_fryzigg\_stats returns a data frame containing match stats for each game within the specified date range

#### Usage

```
get_fryzigg_stats(start = 1897, end = as.numeric(format(Sys.Date(), "%Y")))
```
#### **Arguments**

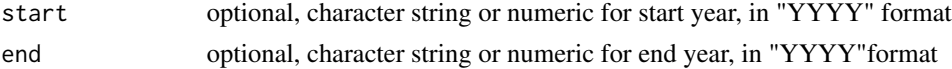

# Details

This function returns a data frame containing match stats for each game within the specified date range. The data from contains all stats from the fryziggafl api and returns 1 row per player.

The date for this function is called from an API with data stored in a PostgreSQL database on AWS. Updated at the conclusion of every game. A cached version to come.

a data table containing player stats for each game between start and end years

# Examples

```
#
## Not run:
# Gets all data
get_fryzigg_stats()
# Specify a date range
get_fryzigg_stats(start = 2018, end = 2019)
## End(Not run)
```
get\_match\_results *Get basic match results from afltables.com*

#### Description

get\_match\_results returns a dataframe containing all match results from 1897-current

#### Usage

get\_match\_results()

# Details

The dataframe contains information about the Date, teams involved, scores and venue. It comes from afltables 'big lists' section. This is a limited dataset but is very fast to access. It generally is updated on the day after the last game

# Value

Returns a data frame containing a line for each match

#### Examples

```
## Not run:
get_match_results()
```
<span id="page-27-0"></span>

<span id="page-28-0"></span>get\_score\_progression\_raw

*Get raw score progression data*

#### Description

get\_score\_progression\_raw returns a dataframe raw, unprocessed scoring progression data from afltables.

#### Usage

```
get_score_progression_raw()
```
# Details

The data is unprocessed and unstructured but is a starting point for analysis. It only exists for 2010 to 2017.

#### Value

Returns a data frame containing raw score progression data

#### Examples

```
## Not run:
get_score_progession_raw()
```
## End(Not run)

get\_squiggle\_data *Access Squiggle data using the squiggle API service.*

# Description

Use get\_squiggle\_data to access the [Squiggle](https://squiggle.com.au) API. See instructions at [api.squiggle.com.au.](https://api.squiggle.com.au)

# Usage

```
get_squiggle_data(
 query = c("teams", "sources", "games", "tips", "ladder", "standings", "virtual",
    "pav"),
  ...
)
```
#### <span id="page-29-0"></span>Arguments

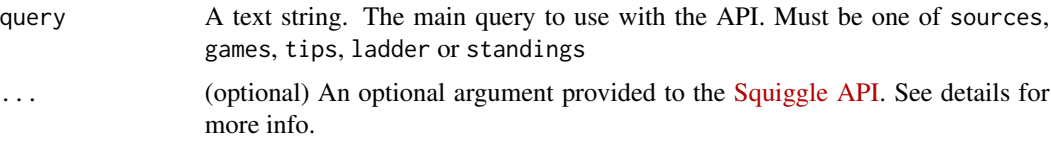

# Details

The optional arguments to squiggle can be one of the following.

#'

- year: an integer specifying the year to return data from, e.g. year = 2018
- round: an integer specifying the round to return data from, e.g. round = 12
- game: an integer specifying the game ID to return data from, e.g. game = 10
- source: an integer specifying the ID of the source to return data from, e.g. source  $= 1$

For full instructions, see [api.squiggle.com.au](https://api.squiggle.com.au)

# Value

A dataframe, with the resultant data that matches the query specified in query, as well as any optional filters.

#### Examples

```
## Not run:
# Return a list of the sources, with ID's
sources <- get_squiggle_data("sources")
# Get tips for Round 1, 2018
tips <- get_squiggle_data(query = "tips", round = 1, year = 2018)
# Get tips from Squiggle 2019
squiggle <- get_squiggle_data(query = "tips", source = 1, year = 2019)
## End(Not run)
```
replace\_teams *Internal function to ensure names match between different sources and also name changes. This gets applied to any web scraper*

# Description

Internal function to ensure names match between different sources and also name changes. This gets applied to any web scraper

# <span id="page-30-0"></span>replace\_venues 31

# Usage

replace\_teams(team)

# Arguments

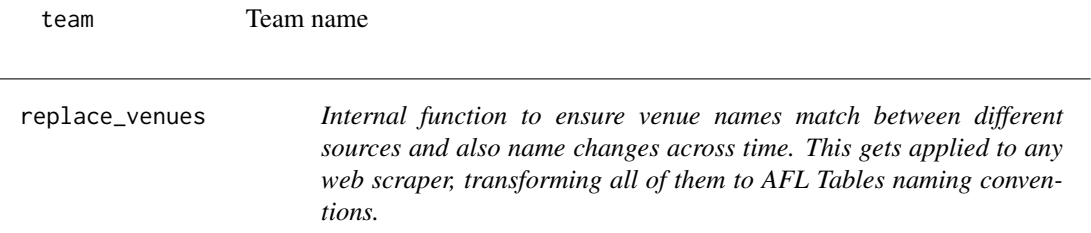

# Description

Internal function to ensure venue names match between different sources and also name changes across time. This gets applied to any web scraper, transforming all of them to AFL Tables naming conventions.

# Usage

replace\_venues(venue)

# Arguments

venue Venue name

return\_ladder *Recreate the ladder for every or any given round and/or season*

# Description

return\_ladder returns a dataframe containing the ladder for either all seasons and rounds since 1987, or individual rounds/seasons

#### Usage

```
return_ladder(match_results_df = NA, season_round = NA, season = NA)
```
# Arguments

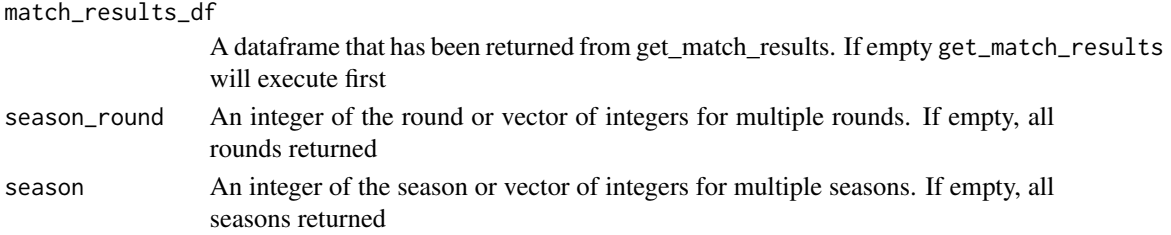

# <span id="page-31-0"></span>Details

The dataframe contains information about the Round, Season, Points For/Against, Ladder Position. It can either take in a data frame created using get\_match\_results, or if match\_results\_df is unspecified, will extract all games using get\_match\_results. Will only allow selecting rounds of the premiership season, not finals.

# Value

Returns a data frame containing a line for each team's ladder position at each round of a season

#### Examples

```
## Not run:
return_ladder()
return_ladder(match_results_df = get_match_results_df, season_round = 23, season = 1990:2019)
return_ladder(season_round = 10, season = 2019)
```
## End(Not run)

team\_abr\_afl *Internal function to return team name abbreviation for AFL API*

#### Description

Internal function to return team name abbreviation for AFL API

#### Usage

team\_abr\_afl(team)

#### Arguments

team Team name

update\_footywire\_stats

*Update the included footywire stats data to the specified date.*

#### Description

update\_footywire\_stats returns a dataframe containing player match stats from [footywire](https://www.footywire.com)

#### Usage

```
update_footywire_stats(check_existing = TRUE)
```
# Arguments

check\_existing A logical specifying if we should check against existing dataset. Defaults to TRUE. Making it false will download all data from all history which will take some time.

#### Details

The dataframe contains both basic and advanced player statistics from each match from 2010 to the specified end date.

This function utilised the included ID's dataset to map known ID's. It looks for any new data that isn't already loaded and proceeds to download it.

# Value

Returns a data frame containing player match stats for each match ID

# Examples

```
## Not run:
update_footywire_stats()
```
# <span id="page-33-0"></span>**Index**

∗ fetch fixture functions fetch\_fixture, [6](#page-5-0) fetch\_player\_stats, [12](#page-11-0) ∗ fetch ladder functions fetch\_ladder, [7](#page-6-0) ∗ fetch lineup functions fetch\_lineup, [9](#page-8-0) ∗ fetch player details functions fetch\_player\_details, [10](#page-9-0) ∗ fetch results functions fetch\_results, [14](#page-13-0) calculate\_coaches\_vote\_possibilities, [3](#page-2-0) fetch\_betting\_odds\_footywire, [4](#page-3-0) fetch\_coaches\_votes, [5](#page-4-0) fetch\_fixture, [6,](#page-5-0) *[13](#page-12-0)* fetch\_fixture\_afl, *[7](#page-6-0)* fetch\_fixture\_afl *(*fetch\_fixture*)*, [6](#page-5-0) fetch\_fixture\_afl(), *[6](#page-5-0)* fetch\_fixture\_footywire, *[7](#page-6-0)* fetch\_fixture\_footywire *(*fetch\_fixture*)*, [6](#page-5-0) fetch\_fixture\_footywire(), *[6](#page-5-0)* fetch\_fixture\_squiggle, *[7](#page-6-0)* fetch\_fixture\_squiggle *(*fetch\_fixture*)*, [6](#page-5-0) fetch\_fixture\_squiggle(), *[6](#page-5-0)* fetch\_ladder, [7](#page-6-0) fetch\_ladder\_afl, *[8](#page-7-0)* fetch\_ladder\_afl *(*fetch\_ladder*)*, [7](#page-6-0) fetch\_ladder\_afl(), *[8](#page-7-0)* fetch\_ladder\_afltables, *[8](#page-7-0)* fetch\_ladder\_afltables *(*fetch\_ladder*)*, [7](#page-6-0) fetch\_ladder\_afltables(), *[8](#page-7-0)* fetch\_ladder\_squiggle, *[8](#page-7-0)* fetch\_ladder\_squiggle *(*fetch\_ladder*)*, [7](#page-6-0) fetch\_ladder\_squiggle(), *[8](#page-7-0)* fetch\_lineup, [9](#page-8-0)

fetch\_lineup\_afl, *[10](#page-9-0)* fetch\_lineup\_afl *(*fetch\_lineup*)*, [9](#page-8-0) fetch\_lineup\_afl(), *[9](#page-8-0)* fetch\_player\_details, [10](#page-9-0) fetch\_player\_details\_afl, *[11](#page-10-0)* fetch\_player\_details\_afl *(*fetch\_player\_details*)*, [10](#page-9-0) fetch\_player\_details\_afl(), *[11](#page-10-0)* fetch\_player\_details\_afltables *(*fetch\_player\_details*)*, [10](#page-9-0) fetch\_player\_details\_afltables(), *[11](#page-10-0)* fetch\_player\_details\_footywire, *[11](#page-10-0)* fetch\_player\_details\_footywire *(*fetch\_player\_details*)*, [10](#page-9-0) fetch\_player\_details\_footywire(), *[11](#page-10-0)* fetch\_player\_stats, *[7](#page-6-0)*, [12](#page-11-0) fetch\_player\_stats\_afl *(*fetch\_player\_stats*)*, [12](#page-11-0) fetch\_player\_stats\_afltables, *[13](#page-12-0)* fetch\_player\_stats\_afltables *(*fetch\_player\_stats*)*, [12](#page-11-0) fetch\_player\_stats\_afltables(), *[12](#page-11-0)* fetch\_player\_stats\_footywire, *[13](#page-12-0)* fetch\_player\_stats\_footywire *(*fetch\_player\_stats*)*, [12](#page-11-0) fetch\_player\_stats\_footywire(), *[12](#page-11-0)* fetch\_player\_stats\_fryzigg, *[13](#page-12-0)* fetch\_player\_stats\_fryzigg *(*fetch\_player\_stats*)*, [12](#page-11-0) fetch\_player\_stats\_fryzigg(), *[12](#page-11-0)* fetch\_results, [14](#page-13-0) fetch\_results\_afl, *[15](#page-14-0)* fetch\_results\_afl *(*fetch\_results*)*, [14](#page-13-0) fetch\_results\_afl(), *[14](#page-13-0)* fetch\_results\_afltables, *[15](#page-14-0)* fetch\_results\_afltables *(*fetch\_results*)*, [14](#page-13-0) fetch\_results\_afltables(), *[8](#page-7-0)*, *[14](#page-13-0)* fetch\_results\_footywire, *[15](#page-14-0)*

#### INDEX 35

```
fetch_results_footywire (fetch_results), 14
fetch_results_footywire()
, 14
fetch_results_squiggle
, 15
fetch_results_squiggle
(fetch_results
)
,
         14
fetch_results_squiggle()
, 14
fetch_squiggle_data
, 15
get_afl_colour_palettes
, 22
get_afl_cookie
, 23
get_afl_fixture
, 23
get_afltables_stats
, 17
get_aflw_cookie
, 18
get_aflw_detailed_data
, 18
get_aflw_detailed_match_data
, 19
get_aflw_match_data
, 19
get_aflw_player_stats
, 20
get_aflw_round_data
, 22
get_aflw_rounds
, 21
get_fixture
, 24
get_footywire_betting_odds
, 25
get_footywire_match_results
, 26
get_footywire_stats
, 26
get_fryzigg_stats
, 27
get_match_results
, 28
get_score_progression_raw
, 29
get_squiggle_data
, 29
```
replace\_teams , [30](#page-29-0) replace\_venues , [31](#page-30-0) return\_ladder , [31](#page-30-0)

team\_abr\_afl , [32](#page-31-0)

update\_footywire\_stats , [32](#page-31-0)